# **criar aposta na betano**

- 1. criar aposta na betano
- 2. criar aposta na betano :jogo do foguetinho aposta
- 3. criar aposta na betano :bwin tennis

### **criar aposta na betano**

#### Resumo:

**criar aposta na betano : Descubra a adrenalina das apostas em mka.arq.br! Registre-se hoje e desbloqueie vantagens emocionantes com nosso bônus de boas-vindas!**  contente:

# **Como apostar em criar aposta na betano jogos virtuais no Brasil: uma breve introdução**

No mundo dos jogos de azar, as apostas desportiva. estão em criar aposta na betano alta e especialmente nos Jogos virtuais! no Brasil que essa modalidadede entretenimento está crescendo com{ k 0] popularidade A cada dia... Neste artigo: você vai aprender como arriscar Em ("K0)); jogo virtual do País oucomo usar o Betano para maximizando suas chances por ganhar. Antes de começar, é importante lembrar que É preciso ter 18 anos ou mais para poder fazer apostas desportiva a no Brasil. Além disso também são fundamental apenas jogar o quanto se pode perder e nunca exagerar! Agora com está ciente desse até vamos às dicas.

### **Como fazer apostas em criar aposta na betano jogos virtuais no Brasil**

Para fazer apostas em criar aposta na betano jogos virtuais no Brasil, é preciso seguir os seguintes passos:

- 1. Encontre um site confiável: Escolha o portal de apostas desportiva, independente e licenciado no Brasil. O Betano é uma ótima opção.
- 2. Cadastre-se: Crie uma conta no site escolhido, forneça as informações pessoais necessárias e verifique sua identidade.
- 3. Faça um depósito: Deposite dinheiro em criar aposta na betano criar aposta na betano conta usando uma método de pagamento seguro. No Betano, é possível usar boletos cartãode crédito ou débito; e até mesmo o pago móvel.
- Escolha seu jogo: Navegue pelo site e escolha o game virtual em criar aposta na betano que 4. deseja apostar.
- Faça criar aposta na betano aposta: Escolha a opção de probabilidades desejada e inspeira 5. o valor que pretende arriscar. Em seguida, clique em criar aposta na betano "Fazer escolha"e é esperare O resultado.

#### **Maximizando suas chances com o Betano**

Para maximizar suas chances de ganhar, o Betano oferece as seguintes opções:

Apostas ao vivo:Acompanhe o jogo do Vivo e faça aposta, em criar aposta na betano tempo ●real.

- Cotações aprimoradas: Aproveite coscrições,premoreadas em criar aposta na betano determinados jogos e oumente suas chances de ganhar.
- Cash out: Retire suas ganâncias a qualquer momento durante o jogo e minimize algumas perdas.

Agora que sabe como apostar em criar aposta na betano jogos virtuais no Brasil e Como usar o Betano para maximizaR suas chances, é hora de começar a jogar com forma responsável. ( quem pode até ganhar uns reais.

### **criar aposta na betano**

E-mail: \*\* Aposta de sistema no Betano é um termo que se refere à aposta em criar aposta na betano uma pessoa num jogo, com o objectivo financeiro do ganhar dinheiro. No entrento e esta prática pode ter consequências negativas por exemplo ou seja a solução para os problemas da saúde pública sem qualquer problema específico como as questões relacionadas ao trabalho fora das empresas: E-mail: \*\* E-mail: \*\*

#### **criar aposta na betano**

E-mail: \*\* Existem diversas causas que podem ler uma pessoa apostar em criar aposta na betano um jogo de ázar, como o desejo do ganhar Dinheiro Rápido e Fácil (a necessidade da resolução problemas financeiros), imprensa social para se conectarem numa determinada cultura. E-mail: \*\* E-mail: \*\*

#### **Efeitos negativos da aposta de sistema no Betano**

E-mail: \*\* Aposta de sistema no Betano pode ter diversos efeitos negativos, tanto para o jogador quanto quantidade a sociedade em criar aposta na betano geral. Algun dos princípios próprios inclui: E-mail: \*\* E-mail: \*\*

- A aposta de sistema pode ler a uma dependência do jogo, o que poder fazer à saúde mental e emocional dos jogadores.
- Problemas financeiros: A aposta de sistema pode ler a uma série dos problemas financeiro, como dívidas e falta para despesas básicas.
- Problema social: A aposta de sistema pode afetar uma vida do jogador, como um permanente da amizades e o disterioro na reputação.

### **Como evitar a apostas de sistema no Betano**

E-mail: \*\* Para evitar a aposta de sistema no Betano, é importante seguir algumas dicas: E-mail: \*\* E-mail: \*\*

- 1. Não jogo alem de suas possibilidades financeiras.
- 2. Não jogo para tentar recuperar perdas.
- 3. Um ponto de referência e estabeleça limites esclarecem antes do início a um momento.
- Não jogo quanto está emocionalmente perturbado ou sob o efeito de álcool OU outras 4. substâncias.

# **criar aposta na betano**

E-mail: \*\* aposta de sistema no Betano pode ter consequiências negativas, portanto é importante tem valor definido ao desenvolvimento para a vida política e financeira da pessoa que está à procura. É importante ler quem vem ser mais fácil fazer parte do processo financeiro responsável por conta própria das possibilidades financeiras necessárias às necessidades sociais disponíveis

em criar aposta na betano cada um dos países envolvidos E-mail: \*\*

# **criar aposta na betano :jogo do foguetinho aposta**

O cálculo de 1x 2X 12 em criar aposta na betano betano, conhecido como parley. é uma forma Em que o apostador combina três seleções numa única só cam Neste caso: do jogador está fazendo a somade seis jogos e onde cada jogo tem duas opções possíveis; vitória da time 1. Por exemplo, suponha que um apostador deseje fazer uma ca em criar aposta na betano três jogos diferentes: Barcelona x Real Madrid. Liverpool X Manchester United e Bayern De Munique fan Dortmund! Em vezde usar duas apuestas individuais para o arriscar pode criar seu parley com 1x2X122, escolhendo Uma opção por cada jogo; Se todas as suas escolha não estiverem corretam - O pagamento será muito maior do como se tivesse feito das APu estaes separadamente".

No entanto, é importante ressaltar que quanto mais longas forem as sequências de maior será o risco a perder uma aposta. Portanto também no essencial analisar cuidadosamente das opções antes se fazer um jogada com 1x2X12 neste betano!

### **criar aposta na betano**

Aviator no Betano é um sucesso entre os jogadores brasileiros. Com regras simples e rápidos prêmios, esse jogo tem conquistado muitos adeptos na internet. Neste artigo, você saberá como jogar o Aviator, dicas para apostar e onde encontrá-lo online.

#### **criar aposta na betano**

O jogo do aviãozinho, chamado Aviator, é um dos jogos mais populares no Cassino online Betano. Ele possui regras fáceis e permite ganhos rápidos. A promoção "Aviator Rain", oferecida até as 21:00 de hoje, garante muitos períodos de "chuva" e apostas grátis de R\$10 para serem usadas no Aviator.

### **Como Iniciar o Jogo no Betano**

Para jogar o Aviator no Betano, acesse o site da Betano Brasil pelo celular, entre na página do aplicativo Betano e faça o download e instalação diretamente do site. Ao ter o aplicativo instalado, poderá se divertir com o jogo Aviator Betano online e também com apostas esportivas.

### **Dicas para Apostar no Aviator**

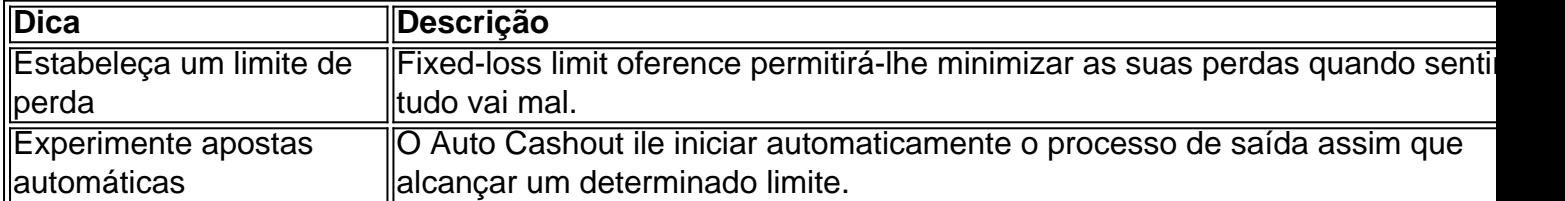

Lembre-se da promoção "Aviator Rain" e aproveite apostas grátis de R\$10 para usar no Aviator antes das 21:00 hoje. Aproveite a oportunidade, siga as dicas mencionadas e tenha sucesso na criar aposta na betano próxima aposta no Aviator Betano.

E, se quiser obter mais informações sobre jogos online, visite o guia completo do jogo Aviator na Betano para obter mais insights.

# **criar aposta na betano :bwin tennis**

# **Destruição Sem Precendetes criar aposta na betano Dubai: Uma Experiência Apocalítica para seus Habitantes**

A cidade de Dubai, conhecida por seu clima ensolarado e atmosfera tranquila, foi abalada por uma série de eventos que deixaram seus habitantes estupefatos. Enchentes de grandes proporções, tempestades e chuvas torrenciais transformaram as ruas desérticas criar aposta na betano rios, causando estragos criar aposta na betano prédios, estradas e lares.

Embora a situação tenha sido controlada rapidamente pelos serviços de emergência, o incidente exporou a vulnerabilidade da cidade, frequentemente associada a um estilo de vida moderno e tecnologia avançada, diante de desastres naturais.

### **Os Efeitos Destruidores das Chuvas**

As enxurradas provocaram o cancelamento de voos no Aeroporto Internacional de Dubai, um dos mais movimentados do mundo, encharcaram shoppings centers e edifícios, e forçaram moradores a subir escadarias de até vários andares.

Imagens surreais mostraram automóveis submersos nas ruas, lojas inundadas e escombros espalhados por todas as partes. Apesar de raro, o fenômeno meteorológico causou sensação entre os moradores, que ficaram surpresos com o poder devastador da chuva no meio do deserto.

### **Dubai: Entre a Luxo e a Vulnerabilidade**

Dubai é sinônimo de luxo, sofisticação e tecnologia. No entanto, como demonstrado pelo último evento climático, a cidade também enfrenta desafios relacionados à criar aposta na betano infraestrutura e sistemas de drenagem.

As chuvas destruíram a ilusão de invulnerabilidade da cidade e deixaram os líderes enfrentando sérias perguntas sobre criar aposta na betano capacidade de resistir a fenômenos meteorológicos extremos e às adversidades que o futuro pode reservar.

### **Um Olhar para o Futuro**

Diante deste cenário, alguns questionam o modelo de desenvolvimento de Dubai, baseado criar aposta na betano ambições e investimentos grandiosos. outros, no entanto, defendem a capacidade dos dirigentes de enfrentar situações inesperadas e a rapidez com que a cidade conseguiu se recuperar.

As autoridades responsáveis pelo planejamento urbano precisam refletir sobre os cuidados necessários que devem ser tomados no desenvolvimento de novos projetos, considerando a possibilidade de cenários meteorológicos adversos, e garantir que a infraestrutura do emirado continue sendo robusta diante de desafios futuros.

**Efeitos das Chuvas criar aposta na betano Dubai**

- Enchentes e inundação criar aposta na betano edifícios

- Bloqueios nas ruas e dificuldades de transporte **Resposta aos Fenômenos Meteorológicos**

- Cancelamento de voos - Rapidez na resposta da equipe de resgate

- Cooperação entre órgãos públicos e privados
- Sensibilização da população local no
- que diz respeito à preparação

#### **Planejamento Urbano para o Futuro**

- Maior previsão diante de condições meteorológicas adv - Investimentos na infraestrutu

- serviços públicos
- Aprendizado e adaptação co base nas lições aprendidas

A percepção da sociedade é fundamental neste processo de mudanças e aperfeiçoamentos,

implicando criar aposta na betano uma vez mais o engajamento dos diversos setores – público e privado – e criar aposta na betano atuação conjunta para atingir o objetivo final: garantir a continuidade no crescimento do emirado e o bem-estar dos seus habitantes.

Author: mka.arq.br Subject: criar aposta na betano Keywords: criar aposta na betano Update: 2024/7/29 6:33:51